# Package 'TRONCO'

October 9, 2015

<span id="page-0-0"></span>Version 1.0.0

Date 2014-09-22

Title TRONCO, a package for TRanslational ONCOlogy

- Author Marco Antoniotti, Giulio Caravagna, Alex Graudenzi, Ilya Korsunsky, Mattia Longoni, Loes Olde Loohuis, Giancarlo Mauri, Bud Mishra, Daniele Ramazzotti
- Maintainer Giulio Caravagna <giulio.caravagna@disco.unimib.it>, Alex Graudenzi <alex.graudenzi@disco.unimib.it>, Daniele Ramazzotti <daniele.ramazzotti@disco.unimib.it>

**Depends**  $R$  ( $>= 2.10$ ), methods, Rgraphviz, lattice, graph

Description Genotype-level cancer progression models describe the ordering of accumulating mutations, e.g., somatic mutations / copy number variations, during cancer development. These graphical models help understand the causal structure involving events promoting cancer progression, possibly predicting complex patterns characterising genomic progression of a cancer. Reconstructed models can be used to better characterise genotype-phenotype relation, and suggest novel targets for therapy design. TRONCO (TRanslational ONCOlogy) is a R package aimed at collecting state-of-the-art algorithms to infer progression models from cross-sectional data, i.e., data collected from independent patients which does not necessarily incorporate any evident temporal information. These algorithms require a binary input matrix where: (i) each row represents a patient genome, (ii) each column an event relevant to the progression (a priori selected) and a 0/1 value models the absence/presence of a certain mutation in a certain patient. The current first version of TRONCO implements the CAPRESE algorithm (Cancer PRogression Extraction with Single Edges) to infer possible progression models arranged as trees; cfr. Inferring tree causal models of cancer progression with probability raising, L. Olde Loohuis, G. Caravagna, A. Graudenzi, D. Ramazzotti, G. Mauri, M. Antoniotti and B. Mishra. PLoS One, to appear. This vignette shows how to use TRONCO to infer a tree model of ovarian cancer progression from CGH data of copy number alterations (classified as gains or losses over chromosome's arms). The dataset used is available in the SKY/M-FISH database.

License EPL  $(>= 1.0)$ URL <http://bimib.disco.unimib.it> biocViews Cancer Suggests RUnit, BiocGenerics NeedsCompilation no

## R topics documented:

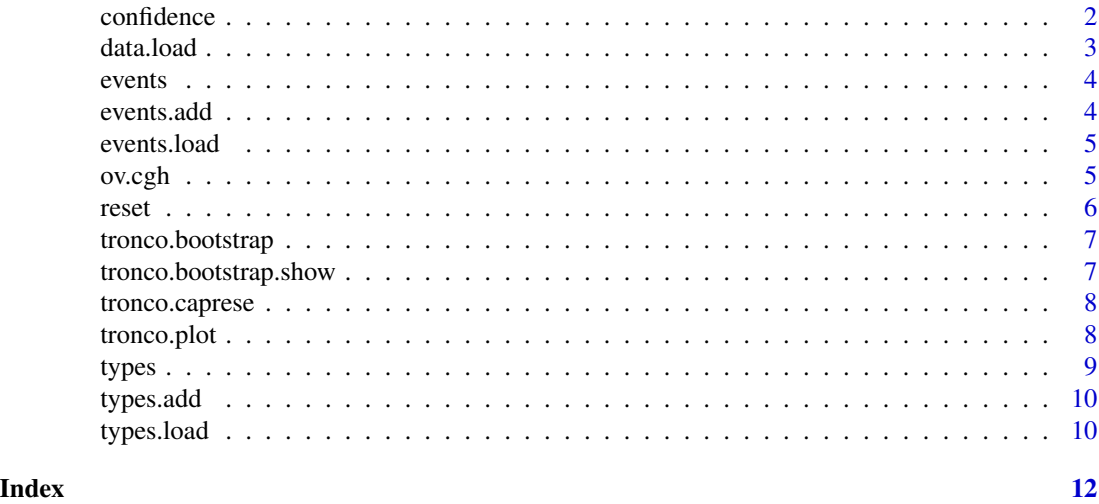

confidence *provides various kinds of confidence measures for an inferred progression model*

#### Description

A set of functions to visualise and compare the probability of each event in the progression model, as well as their joint and conditional distributions. These can be evaluated both in the data (observed probabilities) and in the reconstructed model (fitted probabilities).

#### Usage

```
confidence.data.joint(topology)
confidence.fit.joint(topology)
confidence.data.single(topology)
confidence.fit.single(topology)
```
confidence.data.conditional(topology)

<span id="page-1-0"></span>

#### <span id="page-2-0"></span>data.load 3

confidence.fit.conditional(topology)

confidence.single(topology)

confidence.joint(topology)

confidence.conditional(topology)

#### Arguments

topology A topology returned by the reconstruction algorithm

#### Details

confidence.data.joint plot the pairwise observed joint probability of the events confidence.fit.joint plot the pairwise fitted joint probability of the events confidence.data.single plot the observed probability of each event confidence.fit.single plot the fitted probability of each event confidence.data.conditional plot the pairwise observed conditional probability of the events confidence.fit.conditional plot the pairwise fitted conditional probability of the events confidence.single plot the difference between the observed and fitted probability of each event confidence.joint plot the pairwise difference between the observed and fitted joint probability of the events confidence.conditional plot the pairwise difference between the observed and fitted conditional probability of the events

data.load *load a dataset (binary matrix) from a file or a preloaded dataset.*

#### Description

data.load sets a global data frame 'data.values' that contains the dataset loaded from an input file.

#### Usage

```
data.load(data.input)
```
#### Arguments

data.input The input file path. or a dataset loaded by data function

#### <span id="page-3-0"></span>Details

data.load loads a dataset from disk and associates all columns in the dataset to a specified event. Thus, types and events must be specified before calling this function to ensure a consistency check is performed on the input dataset (see types.load, types.add, events.load, events.add to load/add types/events).

events *Events collection for Ovarian cancer CGH data*

#### Description

This example contains a collection of events associeted to the Ovarian cancer CGH dataset

#### Format

An example with 7 events

<span id="page-3-1"></span>events.add anew event (e.g., a missense point mutation for EGFR)

#### Description

events.add sets a global data frame 'events' that contains all the events defined. Events can be added and refined incrementally, in any order.

#### Usage

```
events.add(event.name, type.name, column.number = NA)
```
#### Arguments

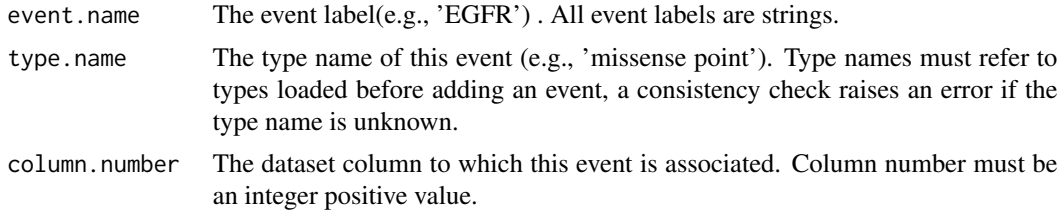

#### Details

events.add allows to define one event at a time. If the event was previously defined, its definition is updated to keep track of its last definition. A consistency check is performed to ensure that the type of defined event is valid. Thus, types must be defined before events are loaded (see types. add, types.load).

#### <span id="page-4-0"></span>events.load 5

#### Examples

```
types.add("gain", "red")
events.add("8q+", "gain", 1)
```
events.load *load a set of events from file*

#### Description

events.load sets a global data frame 'events' that contains all event definitions found in a specified file or dataset to be validated. This is a way to automatise calls to function events.add for a bunch of events.

#### Usage

events.load(data.input)

#### Arguments

data.input The input file path or a dataset to be validated.

#### Details

events.load load a set of events from a given file. The input file must be structured as a CSV file, where each event is defined on a separate line in the format: eventName, typeName, columnNumber.

#### See Also

[events.add](#page-3-1)

ov.cgh *Ovarian cancer CGH data*

#### Description

This is a data set obtained using the comparative genomic hybridization technique (CGH) on samples from papillary serous cystadenocarcinoma of the ovary. Only the seven most commonly occurring events are given.

#### Format

A data frame with 87 observations on 7 variables.

<span id="page-5-0"></span>The CGH technique uses fluorescent staining to detect abnormal (increased or decreased) number of DNA copies. Often the results are reported as a gain or loss on a certain arm, without further distinction for specific regions. It is common to denote a change in DNA copy number on a specific chromosome arm by prefixing a "-" sign for decrease and a "+" for increase. Thus, say, -3q denotes abnormally low DNA copy number on the q arm of the 3rd chromosome.

#### Source

<http://www.ncbi.nlm.nih.gov/sky/>

reset *reset*

#### Description

A set of functions to reset events, types and data.values variables

#### Usage

```
reset.events()
reset.types()
reset()
```
#### Details

reset.events Resets the events variable reset.types() Resets the types variable reset() Resets types, events and data.values variables

#### Examples

```
reset.events()
reset.types()
reset()
```
#### <span id="page-6-0"></span>Description

tronco.bootstrap perform parametric and non-parametric bootstrap algorithms

#### Usage

```
tronco.bootstrap(topology, lambda = 0.5, type = "non-parametric",
 nboot = 1000
```
#### Arguments

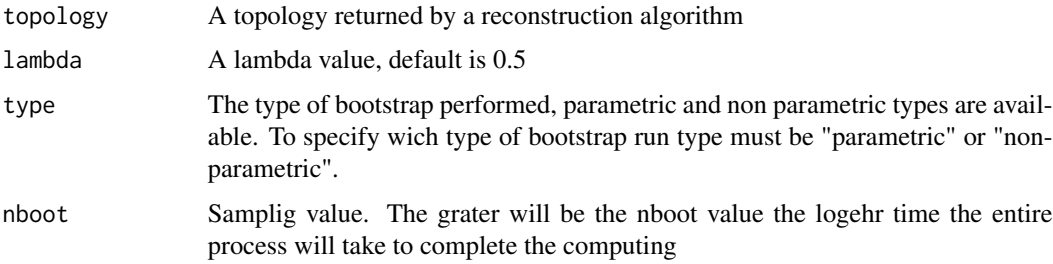

#### Value

A topology object with bootstrap informations added

tronco.bootstrap.show *show bootstrapping results*

### Description

tronco.bootstrap.show show bootstrapping results. Requires that you already executed tronco.bootstrap

#### Usage

```
tronco.bootstrap.show(topology)
```
#### Arguments

topology A topology returned by a reconstruction algorithm

<span id="page-7-0"></span>

#### Description

tronco.caprese executes the CAPRESE algorithm on the dataset data.values specified.

#### Usage

tronco.caprese(dataset, lambda = 0.5, verbose = FALSE)

#### Arguments

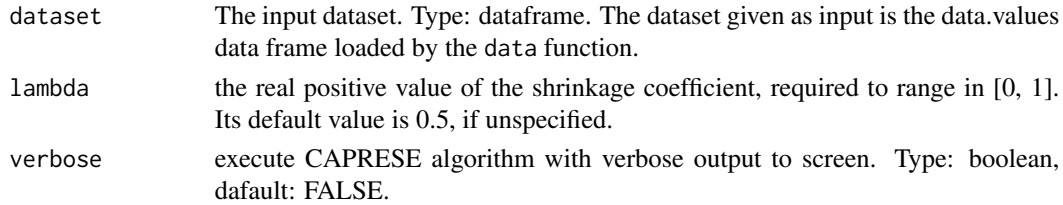

#### Details

tronco.caprese executes the reconstruction of the topology, and computesg all the confidence measures defined in confidence.

#### Value

an object containing the reconstructed topology and confidence values.

#### See Also

[data](#page-0-0)

tronco.plot *plot a progression model*

#### Description

tronco.plot plots a progression model from a recostructed topology.

#### Usage

```
tronco.plot(topology, title = paste("Progression model", topology@algorithm,
  sep = ""), title.color = "black", confidence = FALSE, legend = TRUE,
  legend.title = "Legend", legend.columns = 1, legend.inline = FALSE,
  legend.pos = "bottomright", legend.coeff = 1, label.coeff = 1,
  label.color = "black", label.edge.size = 12)
```
#### <span id="page-8-0"></span>types **9**

#### Arguments

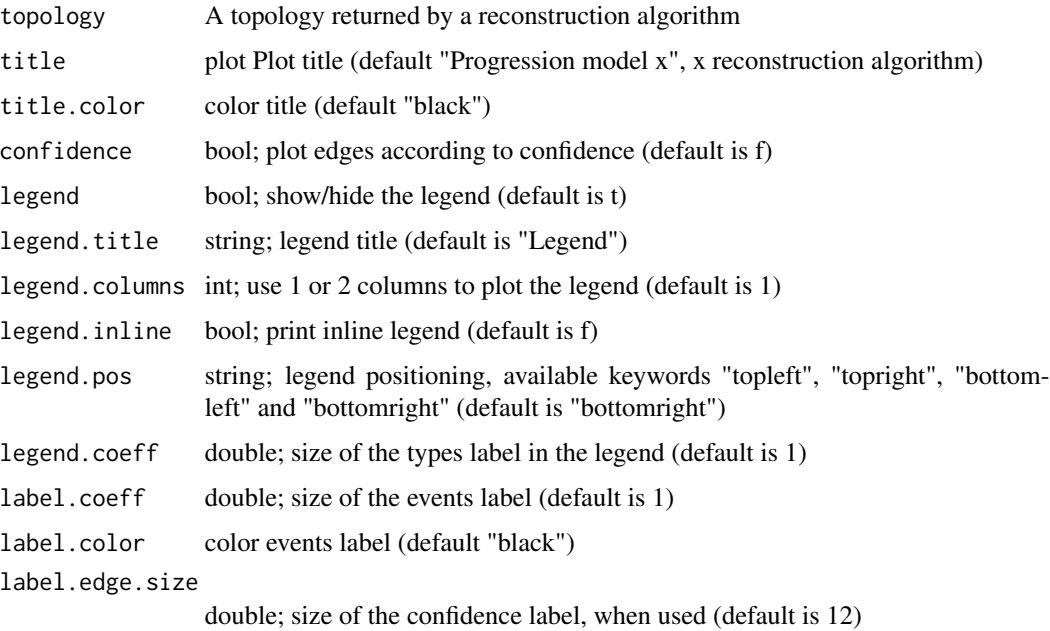

#### Examples

```
## Not run:
types.load("data/types.txt")
events.load("data/events.txt")
data.load("data/CGH.txt")
topology <- tronco.caprese(data.values)
tronco.plot(topology, legend.pos = "topleft", legend = TRUE, confidence = TRUE,
legend.col = 1, legend.coeff = 0.7, label.edge.size = 10, label.coeff = 0.7)
```
## End(Not run)

types *Types collection for Ovarian cancer CGH data*

#### Description

This example contains a collection of types associeted to the Ovarian cancer CGH dataset

#### Format

An example with 2 types

<span id="page-9-1"></span><span id="page-9-0"></span>

#### Description

types.add sets a global data frame 'types' that contains all types defined. Types can be added and refined incrementally, in any order.

#### Usage

types.add(type.name, color.name)

#### Arguments

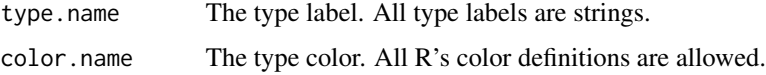

#### Details

types.add defines a type of event considered at a time. If the type was previously defined, its definition is updated to keep track of its last definition. A consistency check is performed to ensure that the type is valid. Types must be defined before events are loaded.

#### Examples

```
types.add("gain", "red")
```
types.load *load a set of types from file*

#### Description

types.load sets a global data frame 'types' that contains all type definitions found in a specified file or dataset to be validated.

#### Usage

```
types.load(data.input)
```
#### Arguments

data.input The input file path or a dataset to be validated.

### <span id="page-10-0"></span>types.load 11

#### Details

types.load allows to load type definitions from a given file path. The file which contains all the definitions must be structured as a csv file. All definitions are couple of values type name and color name as shown below:

typeName, colorName ... , ...

#### See Also

[types.add](#page-9-1)

# <span id="page-11-0"></span>Index

confidence, [2](#page-1-0) data, *[8](#page-7-0)* data.load, [3](#page-2-0) events, [4](#page-3-0) events.add, [4,](#page-3-0) *[5](#page-4-0)* events.load, [5](#page-4-0) ov.cgh, [5](#page-4-0) reset, [6](#page-5-0) tronco.bootstrap, [7](#page-6-0) tronco.bootstrap.show, [7](#page-6-0) tronco.caprese, [8](#page-7-0) tronco.plot, [8](#page-7-0) types, [9](#page-8-0) types.add, [10,](#page-9-0) *[11](#page-10-0)* types.load, [10](#page-9-0)